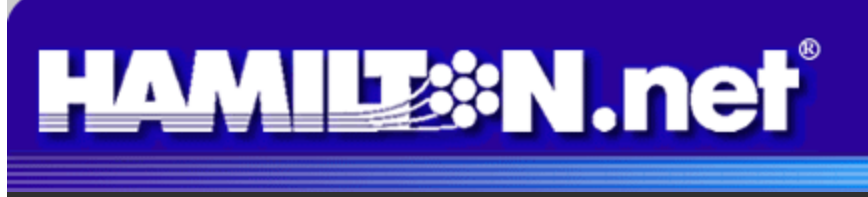

## **March 2015**

**Two To View – A Couple Of Amazing Videos You Don't Want To Miss**

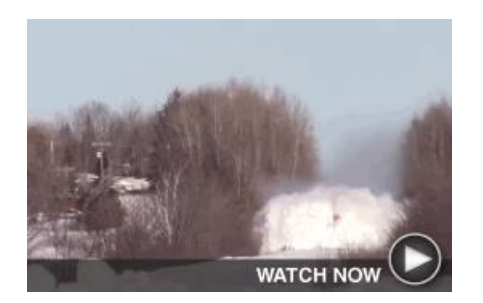

**Dashing Through The Snow** The power of nature and machines come together for an exciting display in this remarkable video. You might want to put on your ski goggles for this one!

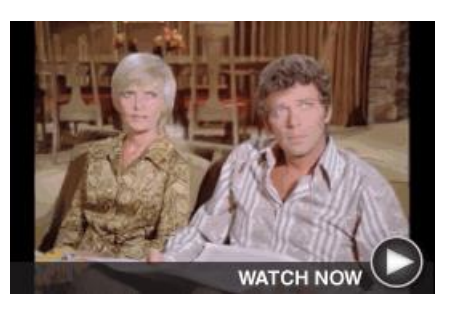

**Learn A Bunch Of Brady Secrets** Apparently even sunny Marcia Brady gets a little cranky when she's hungry. Watch fascinating footage of the making of the 2015 Snickers Super Bowl ad.

# **Spring-Cleaning**

#### **spring–cleaning**

noun spring–clean·ing \?spri?-?kl?-ni?\: the act or process of doing a thorough cleaning of a place

You may be ready to do some serious cleaning around your house now that the weather is getting warmer. While you're busy dusting and scrubbing, there may be one item in your home that you don't think about – your computer. Spring is a great time to take your computer to your local Hamilton Information Systems location for a good virus scan and clean up. This thorough check of your PC or laptop will keep your computer running smoothly. **Mention "Spring Cleaning" when you deliver your computer for a virus scan and receive \$30 off the regular price of \$129**\*. (Offer good through April 30th, 2015)

\*In rare instances of severe viruses, additional costs may apply.

[Like us on Facebook!](http://facebook.com/HamiltonTelecom)

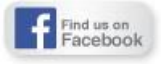

**Featured Apps – These Three Are Well Worth A Look**

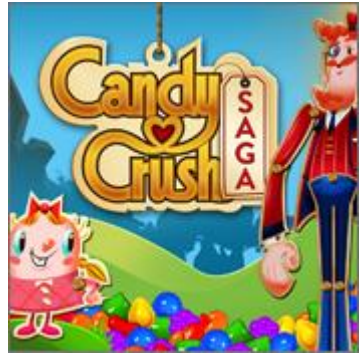

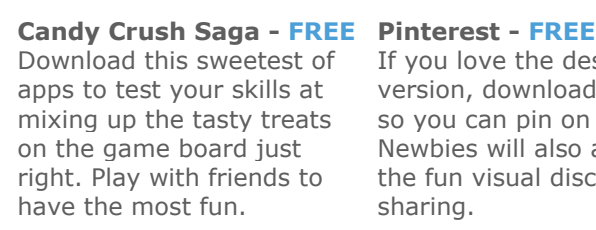

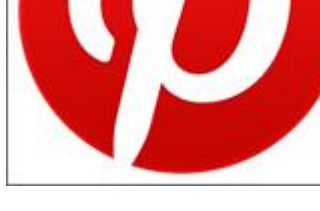

If you love the desktop version, download the app so you can pin on the go. Newbies will also appreciate shopping lists, follow sharing.

**Epicurious - FREE** Food lovers, take notice:

the fun visual discovery and cooking instructions, and get This app allows you to search for recipes, make a "recipe of the day."

[Learn more...](http://www.candycrushsaga.com/)

[Learn more...](http://www.pinterest.com/)

[Learn more...](http://www.epicurious.com/services/mobile)

## **Scam Alert – Beware Of Malvertising**

Malvertising is one of the latest ways for bad guys to get bad stuff onto your computer. Here's how it works: You visit a website, click on an ad, and get directed to another site that tells you your computer needs an update and encourages you to download phony software that will "fix" the problem. The software then infects your computer with problematic malware or spyware ... CLICK HERE FOR ALL THE DETAILS.

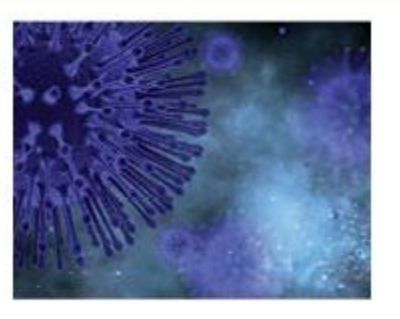

**Go Pinterest-ing! – Cool Stuff To Pin On Your Pinterest Boards**

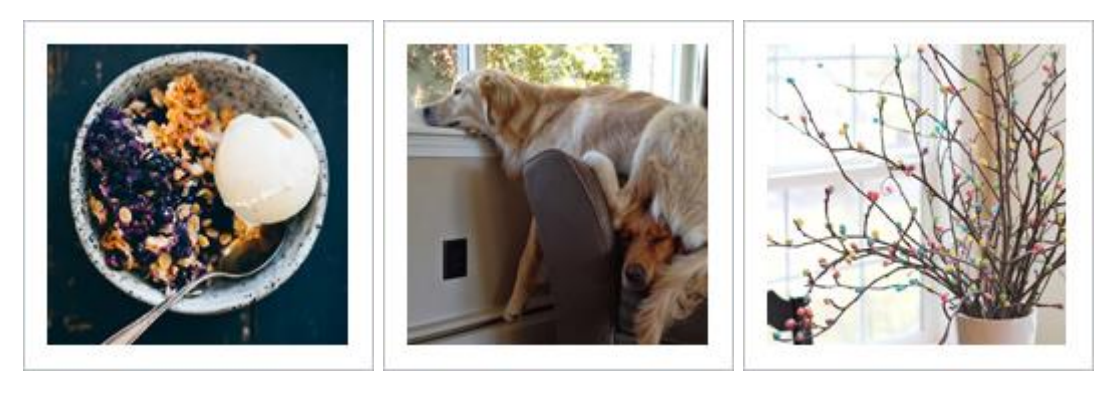

**[Sour And Sweet Treat](https://www.pinterest.com/pin/291537775853925389/)  [Has Berries Galore](https://www.pinterest.com/pin/291537775853925389/)**

**[Adorable Dogs Find Cozy](https://www.pinterest.com/pin/291537775853925263/)  [Sitting Space](https://www.pinterest.com/pin/291537775853925263/)**

**[Fun And Colorful Jelly](https://www.pinterest.com/pin/131871095312271295/)  [Bean Tree](https://www.pinterest.com/pin/131871095312271295/)**

You haven't started pinning on Pinterest yet and you want to get started? If so, click [here.](https://pinterest.com/join/signup/)

## **Sites Of The Month – Great Sites To Check Out In March**

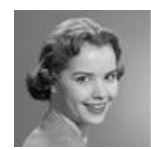

#### **[C](http://nwhp.org/)elebrate Women's History Month**

[nwhp.org](http://nwhp.org/) - Sponsored by the National Women's History Project, Women's History Month celebrates women's role in the history of our country. At this site, you can learn more about this year's theme, "Weaving the Stories of Women's

Lives," find a performer or author to speak at your event, or purchase books and other resources.

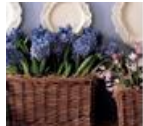

## **[S](http://marthastewart.com/1060554/spring)pringtime Projects From Martha Stewart**

[marthastewart.com](http://marthastewart.com/1060554/spring) – Ready for some springtime projects? As usual, Martha Stewart has you covered. From egg ornaments to flower baskets to baby shower ideas, on this site you'll find step-by-step instructions to create them all. When you find

something you like, it's easy to share with friends on Twitter, Facebook, Pinterest, and more.

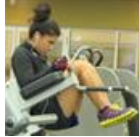

#### **[G](http://consumerreports.org/cro/news/2014/01/7-ways-to-save-gym-membership/index.htm)reat Deals On Gym Memberships**

[consumerreports.org](http://consumerreports.org/cro/news/2014/01/7-ways-to-save-gym-membership/index.htm) – This *Consumer Reports* article describes several practical ways to save money on a gym membership. It includes strategies like signing up toward the end of the month, joining with others, and negotiating a fee

that excludes services you won't use. You can also watch updates from services like Groupon for membership offers.

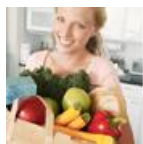

#### **[N](http://cookinglight.com/food/in-season/spring-vegetables-fruits)utritious Springtime Produce**

[cookinglight.com](http://cookinglight.com/food/in-season/spring-vegetables-fruits) – Every season has its best produce, and this site celebrates the nutrition-packed fruits and veggies of spring. How about some juicy strawberries for fiber and Vitamin C? A good source of plant protein, fresh peas are at

their peak from April through July. Artichokes, rhubarb, and morel mushrooms round out the list.

**This Month's FAQ – How Can I Keep Neighbors From Using My Home Wi-Fi?**

**Question:** I suspect my neighbors are using my Wi-Fi. How can I prevent this?

**Answer:** You're right to take precautions, as higher data charges, slow speeds, and hacking can result from unauthorized persons using your Wi-Fi (this is known as "piggybacking"). There are many steps you can take to prevent it from happening. Here are three of the most effective:

1. **Create a password.** Go into the admin dashboard for your router and find the default password. Change it to something difficult to guess. The best passwords are long, random combinations of letters and numbers. Don't worry about having to remember your password — you'll only have to enter it the first time you use a device on the network.

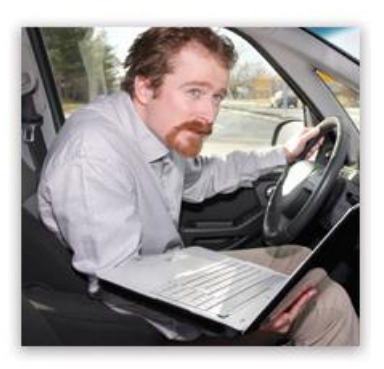

Check Out the Latest Issue of **Nebsite Compass** Magazine **CLICK HERE** 

- 2. **Encrypt wireless signals.** This task also involves getting into your router dashboard. Once you're there, change your security mode to WPA2, WPA, or WEP.
- 3. **Reduce your range.** Place your router in the middle of your home to restrict its range only to authorized users.

We hope you found this newsletter to be informative. It's our way of keeping you posted on the happenings here. Thanks for your business!

Best regards

[Your Hamilton.net Team](mailto:e-news@hamilton.net)

Hamilton Telecommunications 1001 12th St Aurora, NE 68818

402-694- 5101

©2015 Cornerstone Publishing Group Inc.

Trademarks: All brand names and product names used in this eNewsletter are trade names, service marks, trademarks or registered trademarks of their respective owners.

Find us on